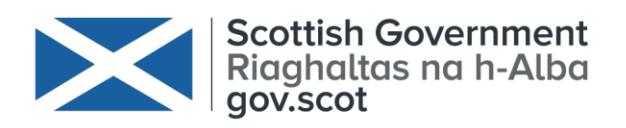

# **Marine Scotland**

## Seabird Survey Data Protocol

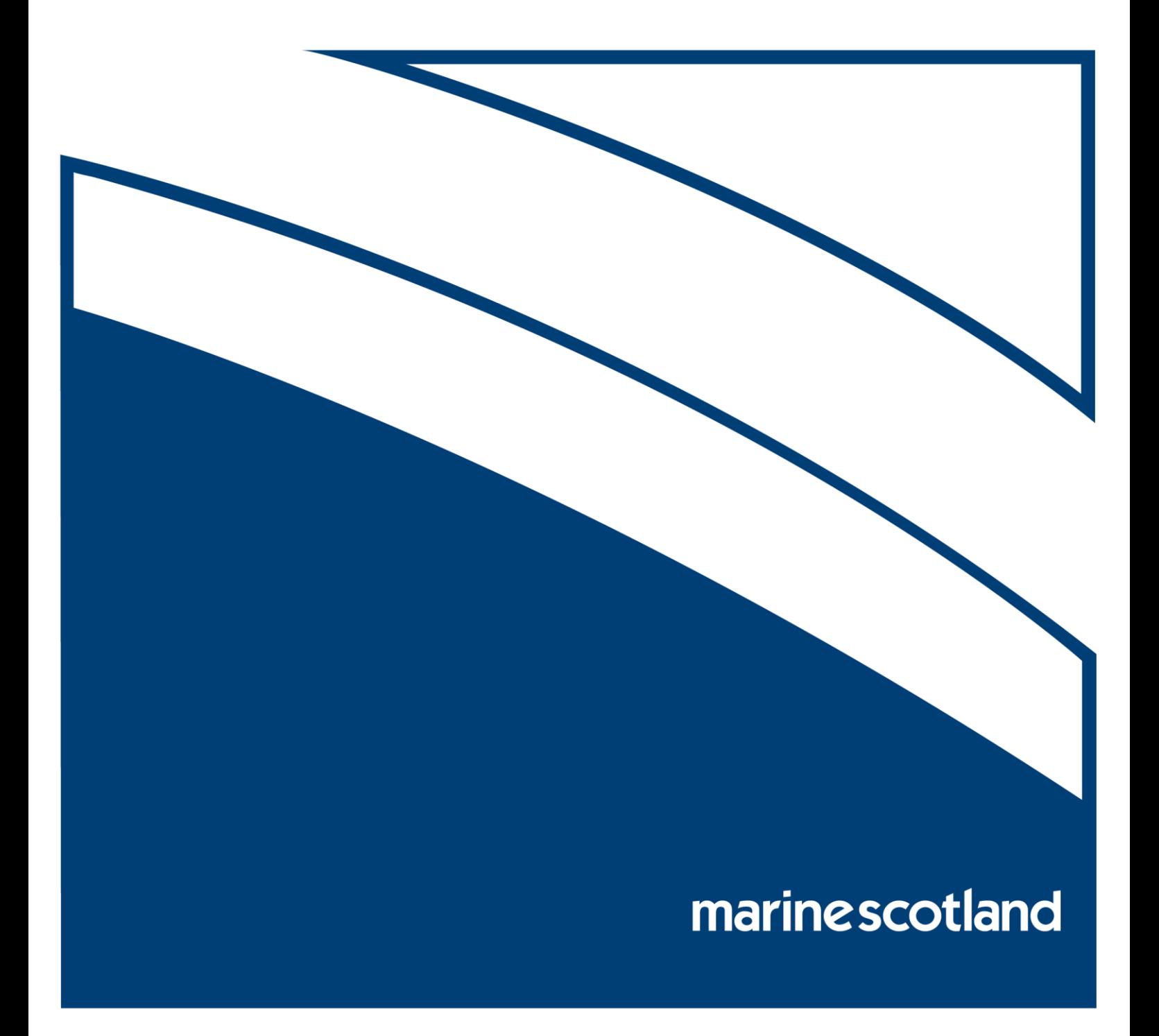

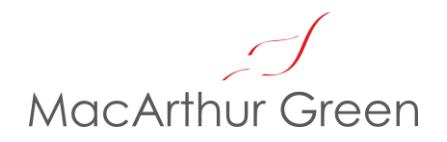

#### **Seabird Survey Data –Automated Data Review 06/03/2017**

This note is a guide for the R script (MS.seabird.survey.data.check v1.2.r) developed to undertake an automated review of a proposed standardised seabird survey data format. This data format and script were produced for Marine Scotland and followed discussions with JNCC, SNH, The Crown Estate and surveying companies. The script performs a series of checks of survey data and identifies departures from the expected formats or data content.

The script and associated files and folders are all contained within the following zip folder:

MS.seabird.survey.data.check v1.2.zip

Once extracted this should have the following structure (folders in italics):

#### *MS Seabird Data Check*

└ MS.seabird.survey.data.check v1.2.r

└ *data template*

L Standardised seabird survey data structure protocol 13\_12\_2016.xlsx

└ *data requirement info*

- └ ESAS behaviour codes.xlsx
- └ ESAS.species.codes.xlsx
- └ euring.codes.txt
- └ expected.observation.fieldnames.txt
- └ expected.summary.fieldnames.txt
- └ expected.track.fieldnames.txt
- L full.species.list.xlsx
- └ *example data*
	- L Digital Aerial Still Example 27 01 2017.xlsx
	- └ Digital Aerial Video Example 27\_01\_2017.xlsx
	- └ ESAS Example 27\_01\_2017.xlsx
	- └ Summary\_unique\_observations.csv
	- └ Summary\_unique\_observations.txt

#### **Data template**

The template for the survey data is an Excel file (Standardised seabird survey data structure protocol 13\_12\_2017.xlsx) in the data template folder which contains three sheets:

- Summary,
- Track, and
- Observations.

The template has been developed to accommodate surveys conducted by boat (ESAS methods) and digital aerial imaging using either still or video methods. The differing nature of these survey methods means that not all data field types are relevant in each case. The file above indicates for each field type whether or not data should be recorded for each survey method. It should be noted that the intention is not to remove unused fields but rather enter suitable null values (e.g. 'NA'). This will help to act as a prompt to ensure that all required data are included. The template structure is also set out in Appendix 1. It is also important to note that additional fields can be included in the data, but these will not be reviewed: only field which match the expected names are checked.

#### **Automated data review**

The R script loads data stored in an excel file with sheets named '**Summary**", "**Track**" and "**Observations**" (these names must be used for the script to run correctly) and performs a series of tests on the contents of each. In order to complete these tests the following additional files are also (automatically) loaded into the R workspace:

- 'expected.summary.fieldnames.txt'
- 'expected.track.fieldnames.txt'
- 'expected.observation.fieldnames.txt'
- 'full.species.list.xlsx'
- 'ESAS.species.codes.xlsx'

These files are saved in a folder ('data requirement info') which is included in the zip folder ('MS.seabird.survey.data.check.r') and contain lists of the expected formats and species names.

To run the R script the user needs to provide the following information within the script itself:

- Enter the data file folder location (this variable is called '*root.folder*')
- This needs to follow R folder naming protocols, with quotation marks around the name and use of either a double backslash '\\' or a single forward slash '/' as the folder separator. The folder name must end with a folder separator, e.g.

*root.folder="C:\\Users\\mtrinder\\MS\\Survey data protocols\\data structure and script\\"*

Enter the excel file name (this variable is called '*data.file.name*'), e.g.

*data.file.name = "ESAS Example 27\_01\_2017.xlsx"*

No further input or editing of the script should be required. Once the above variables have been supplied at the top of the script, it can be run (e.g. if using RStudio click on 'Source' or use the 'Ctrl-Shift-S' shortcut combination). The script undertakes the following checks, with outputs to the R console indicated in italics.

'*CHECKING FIELD NAMES IN EACH DATA SHEET...* '

The column names in each of the three data sheets (summary, track, observations) are compared with the expected ones. For each sheet one of two messages is outputted to the R console, either:

- 1. '*all summary/track/observation fields present'*, or
- 2. '*the following summary/track/observation fields appear to be missing*: ', followed by a list of the expected field names which are missing.

### '*CHECKING OBJECT CODES AGAINST ESAS CODES...*'

Observed objects (e.g. seabirds, marine mammals, etc.) are checked against the standard ESAS codes with output to the R console as follows:

- 1. '*Names of all objects in data*:' this lists all the unique names in the object name field of the observations sheet.
- 2. '*Names of all objects in data which have an ESAS code*:' this lists all the unique names in the object name field of the observations sheet which also have an ESAS code number (i.e. in the 'object.ID' field)
- 3. '*Official ESAS designation for objects in data - does this match previous output*?:' this extracts the official (ESAS) species names for each of the ESAS codes in the data and outputs them to the R console. Comparison of these with the previous two outputs should allow the user to identify any mismatches between ESAS codes and species names.
- 4. '*If two lists are different then ESAS code or object name may have been incorrectly entered, check this table of unique objects and codes from the data*:' – this is a final output of object names and IDs to allow the source of any mismatches to be identified.

### '*CHECKING FIELD CONTENT AGAINST EXPECTED TYPE*:'

The content of each field type (in all three sheets) is compared against the expected data format specified in the 'expected.summary.fieldnames.txt' (and the equivalent files for track and observations). The data formats have been defined as either 'numeric' or 'character'.

- 1. '*These data are identified as*:' the survey.type in the Summary sheet is outputted to the console.
- 2. '*Given this survey type are the following mismatched field types a concern?*:' this should confirm if the data are from a boat, digital still or digital video survey and thus which of the field types may be expected to have the wrong format (e.g. a boat survey will have 'NA' in the 'image.resolution' field which will be identified by R as 'character' instead of the expected 'numeric' given for this in the data requirement file).
- 3. '*The following SUMMARY/OBSERVATION/TRACK field types do not have the expected format (numeric, character, etc.) and may need to be checked*:' – the column headings for the data which do not match the expected format are outputted to the console, e.g.

### field.names data.field.type expected.field.type

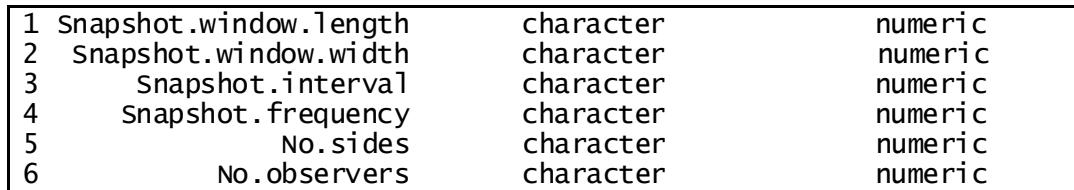

[note that the row number on the left is created as a default component of a dataframe and has no connection to the content of the tables under review].

- 4. The above example are Summary fields for a digital still survey, and all of the identified fields which have the wrong format are ones used for defining boat surveys. Therefore, this would not raise any concerns. However, if a time or date field was identified as 'character' rather than 'numeric' this would be a potential error which would need to be investigated. Any columns which contain more than one data type (e.g. numeric and character) are treated as character, thus this test will identify even a single entry which does not match the correct format.
- 5. A text file containing the unique values present in the main fields of the observation data is created ('*Summary\_unique\_observations.csv'*) and saved in the same folder as the data. This will permit the source of any errors to be identified. This file excludes any fields that would have a unique entry in each row (e.g. image.ID, Latitude, etc.) as these would be as long as the data itself. As a csv file it opens by default in Excel, but can also be viewed in a text editor (e.g. Notepad).

'*CHECKING IF FLIGHT HEIGHT HAS BEEN RECORDED FOR BIRDS ON THE SEA*:' –

- 1. This section extracts observations with a flight height estimate (i.e. not 'NA' or blank) which also have 'y' entered in the sitting on the sea field ('On.sea').
- 2. If there are no instances of this mismatch then the following message is outputted to the console: '*no flight heights entered for birds recorded as 'on.sea'*'.
- 3. If this mismatch is detected then the following is displayed:
	- a. '*There are # occasions when flight height was entered for a bird on the sea*.' '*check these rows of the Observations data:*'
	- b. followed by the row numbers identified as errors.

All of the variables loaded into R and created by the script can be viewed via the 'Environment' tab in RStudio (e.g. by clicking on the variable name in the Environment tab, or entering 'View(*object name*)' at the command prompt in the R console). An optional output can also be generated if the variable 'save.top.tail' near the beginning of the script is given a value of 1 (this is set to 0 by default). Setting this to 1 causes the first and last 5 rows of each sheet to be outputted to the console and also to a csv file. The file names are prefixed a 'Summary info\_' followed by the data sheet (Summary, Observations or Track). These csv files can be opened by default using Excel.

#### **Appendix 1. Data structure**

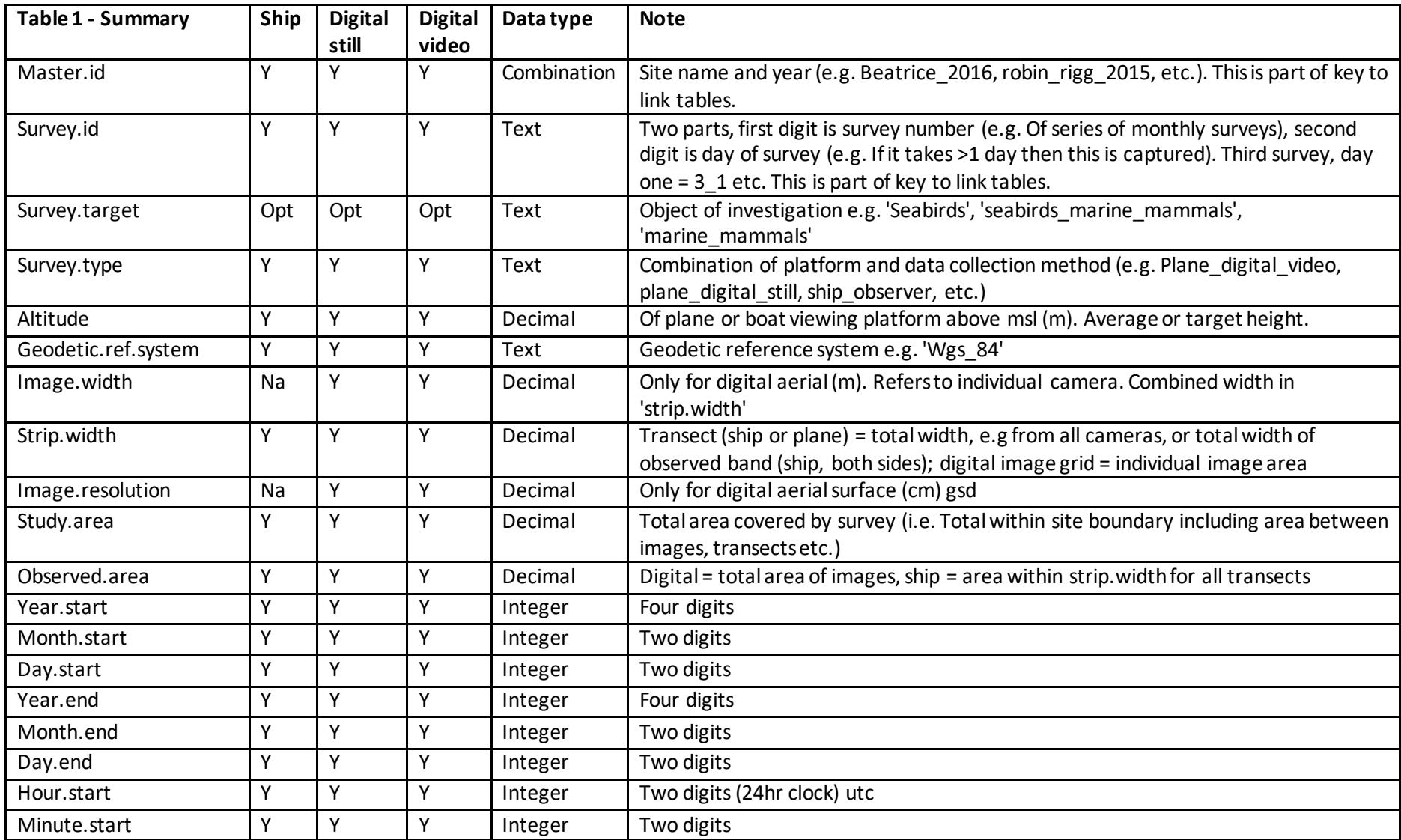

MacArthur Green, 95 South Woodside Road, Glasgow G20 6NT Tel 0141 342 5404 VAT Registration Number 946 1805 11 Company Number SC 354076

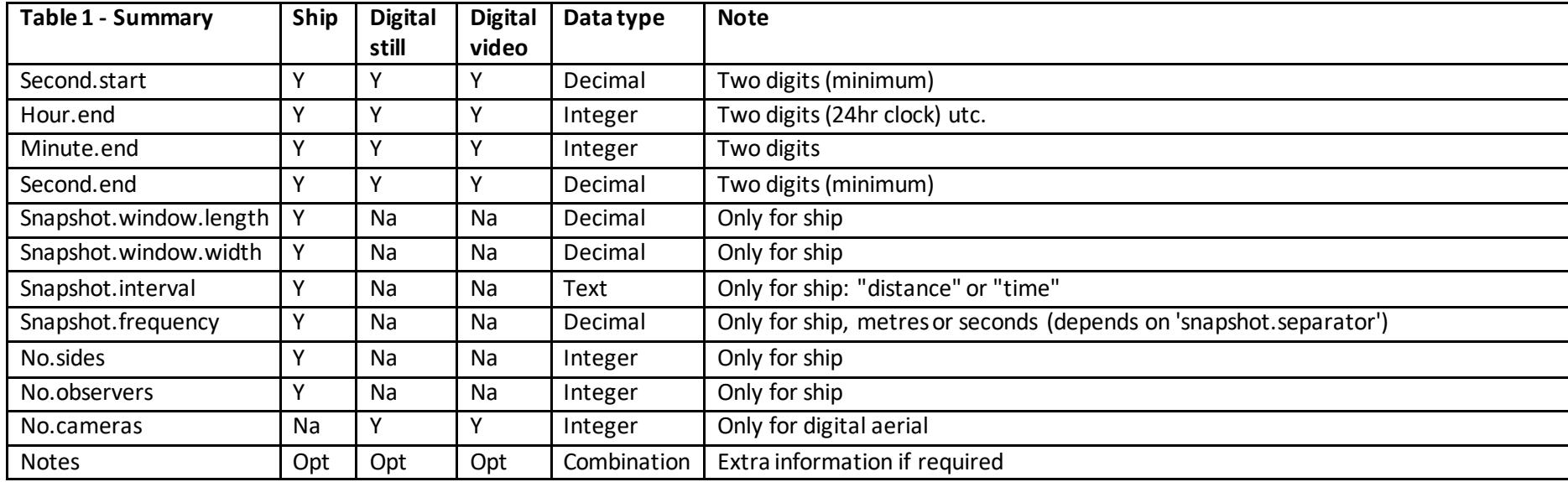

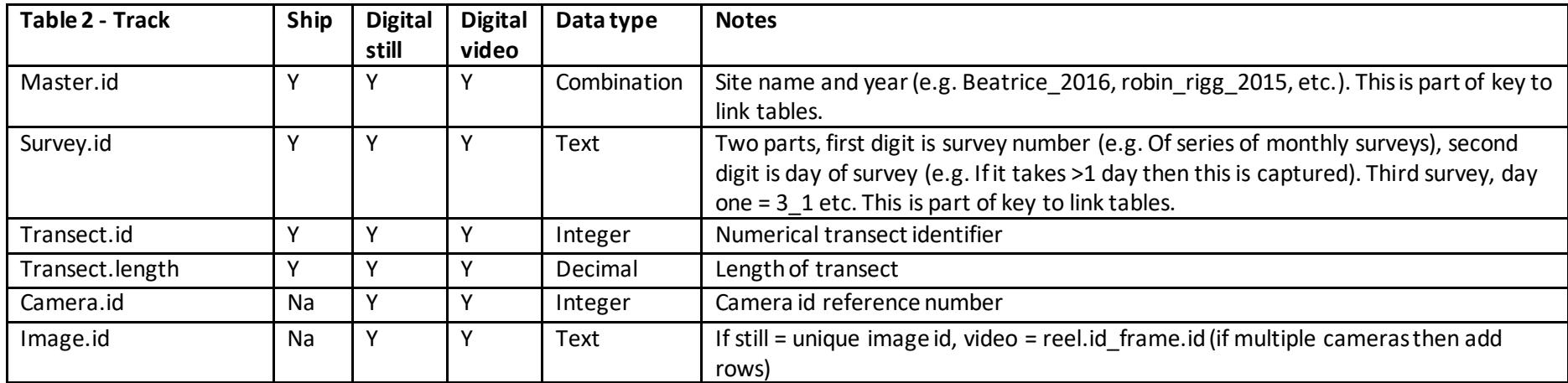

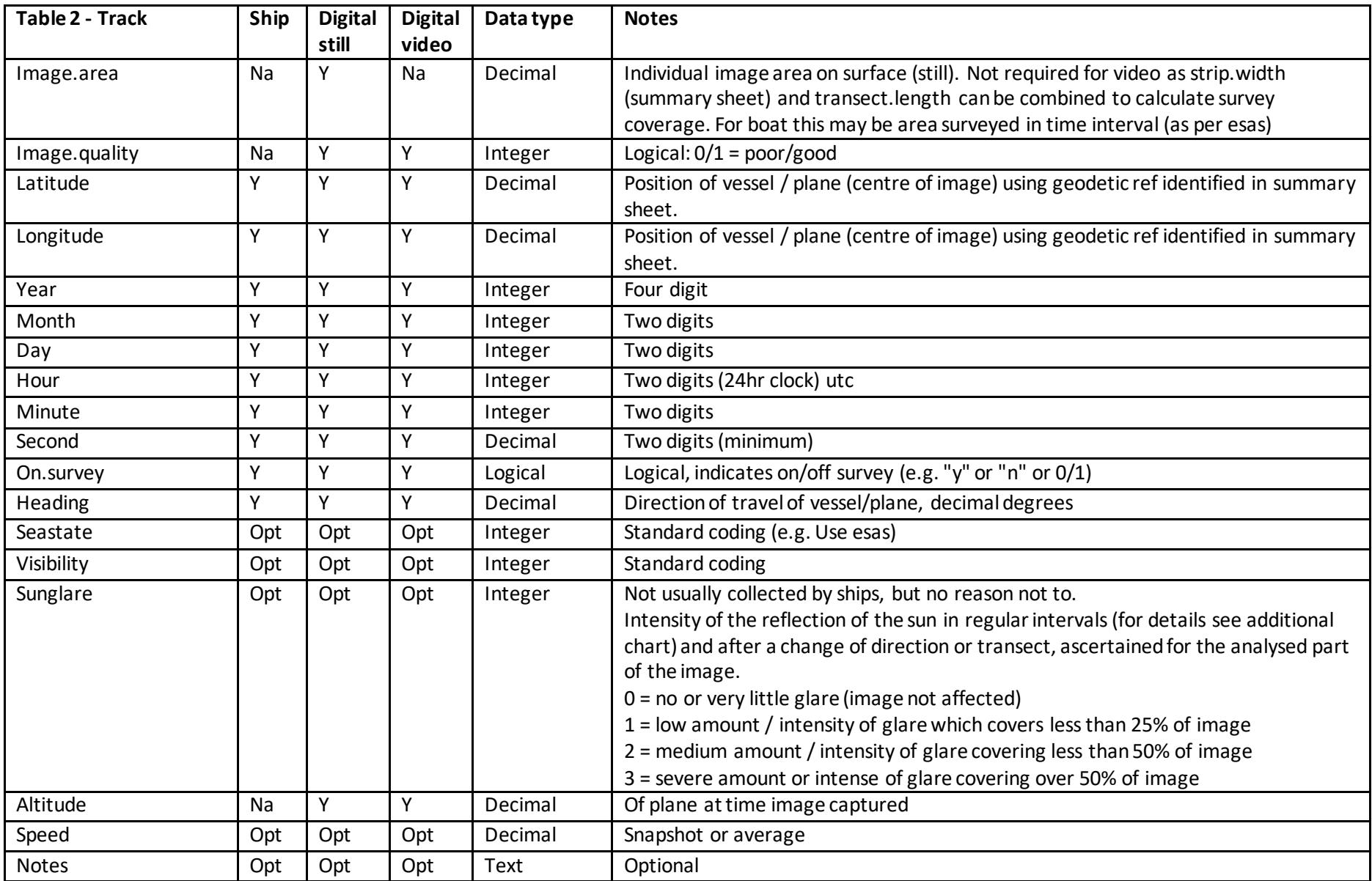

MacArthur Green, 95 South Woodside Road, Glasgow G20 6NT Tel 0141 342 5404 VAT Registration Number 946 1805 11 Company Number SC 354076

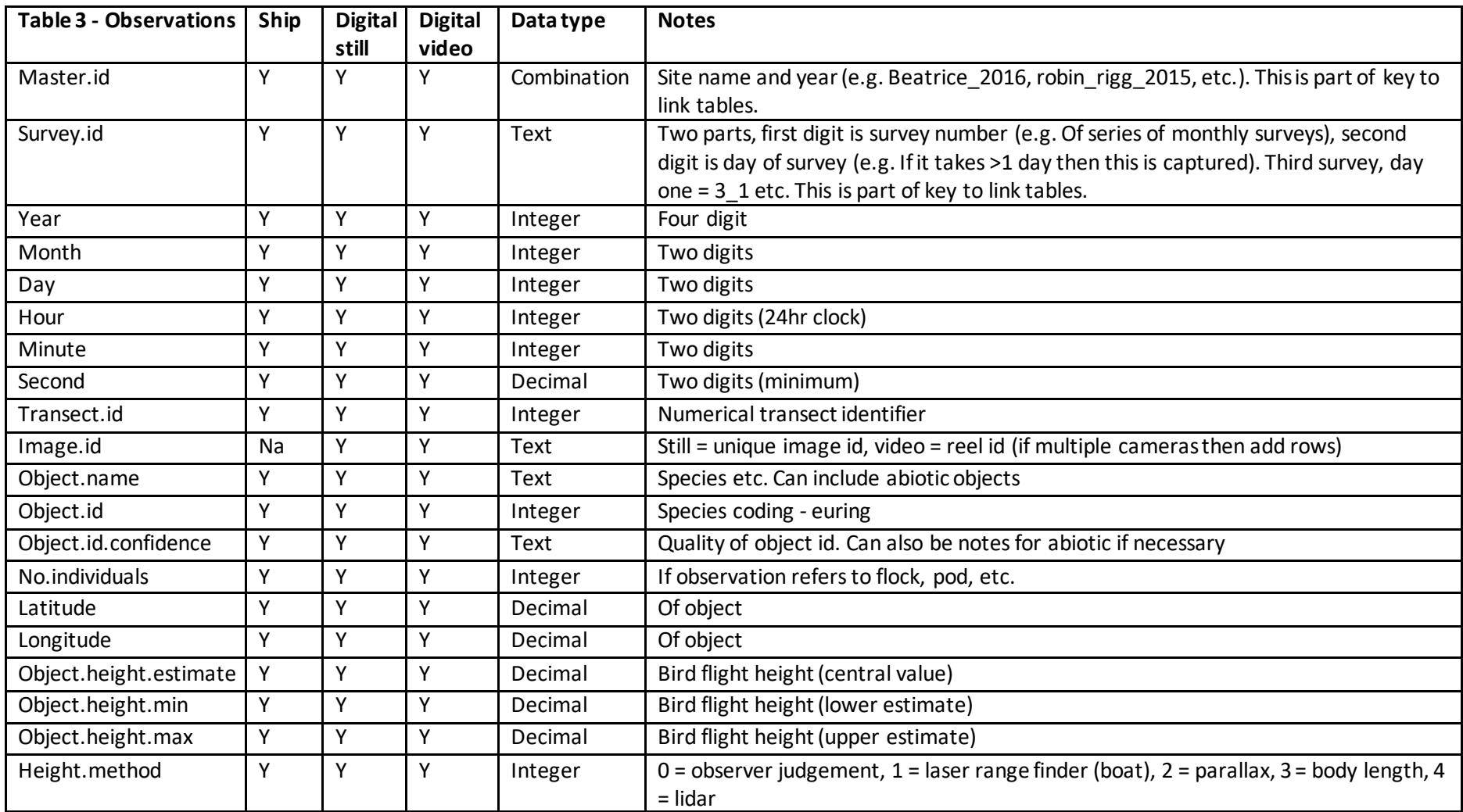

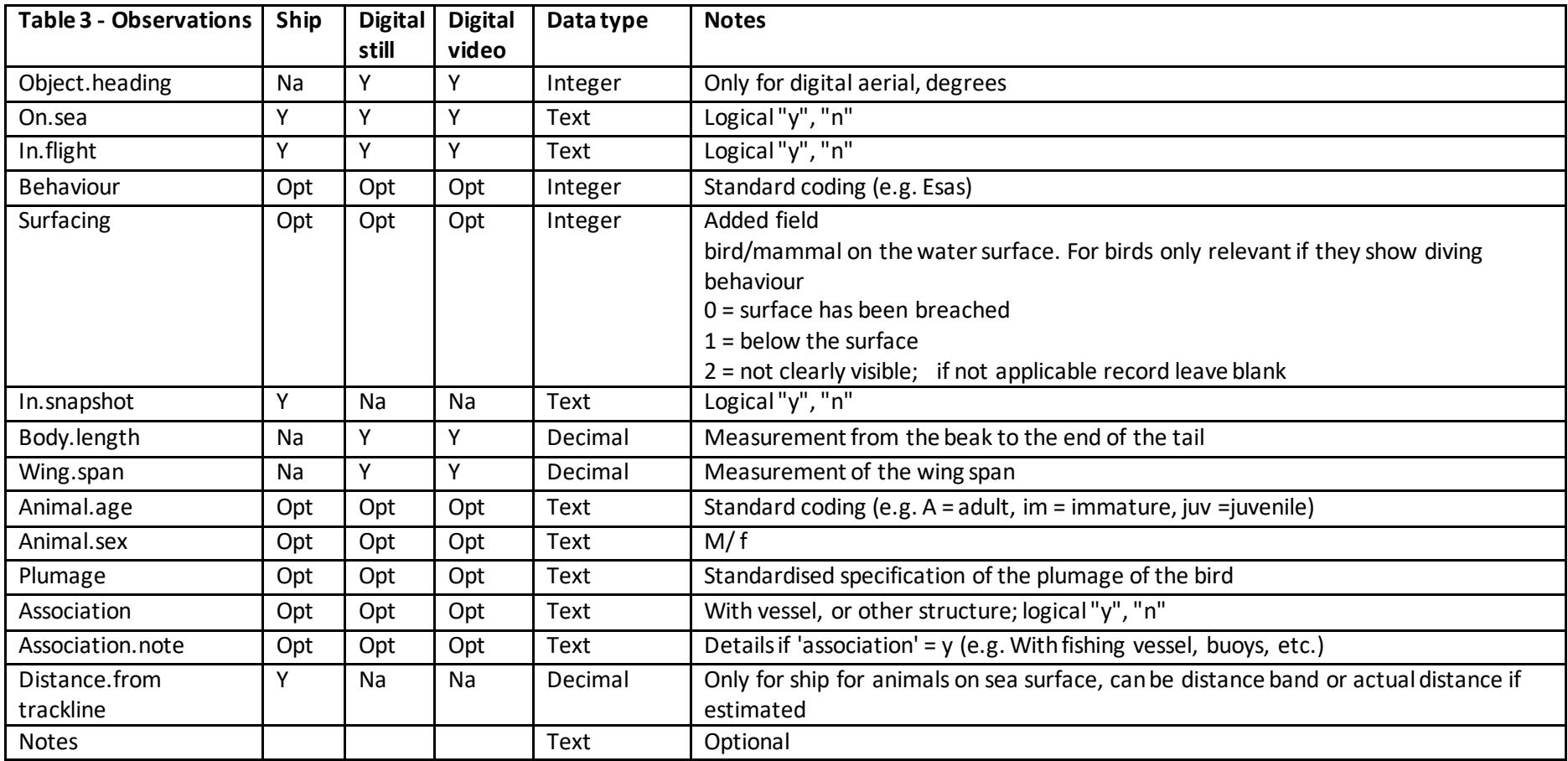